# Automatic Differentiation by Program Transformation

#### Laurent Hascoët

<span id="page-0-0"></span>INRIA Sophia-Antipolis, France <http://www-sop.inria.fr/tropics>

### Ecole d'été CEA-EDF-INRIA. Juin 2006

### Outline

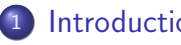

### **[Introduction](#page-1-0)**

- **[Formalization](#page-11-0)**
- [Reverse AD](#page-17-0)
- [Memory issues in Reverse AD: Checkpointing](#page-26-0)
- [Reverse AD for minimization](#page-33-0)
- [Some AD Tools](#page-38-0)
- **[Static Analyses in AD tools](#page-41-0)**
- [The TAPENADE AD tool](#page-46-0)
- [Validation of AD results](#page-50-0)
- <span id="page-1-0"></span>[Conclusion](#page-54-0)

Given a program P computing a function F

$$
\begin{array}{cccc} F & : & R^m & \rightarrow & R^n \\ & X & \mapsto & Y \end{array}
$$

we want to build a program that computes the derivatives of  $F$ .

Specifically, we want the derivatives of the dependent, i.e. *some* variables in Y, with respect to the independent, i.e. some variables in  $X$ .

Given  $\dot{X}$ , run P twice, and compute  $\dot{Y}$ 

$$
\dot{Y} = \frac{P(X + \varepsilon \dot{X}) - P(X)}{\varepsilon}
$$

- Pros: immediate; no thinking required !
- Cons: approximation; what  $\varepsilon$ ?
	- $\Rightarrow$  Not so cheap after all !

Most applications require inexpensive and accurate derivatives.

 $\Rightarrow$  Let's go for exact, analytic derivatives !

Augment program P to make it compute the analytic derivatives

P: 
$$
a = b*T(10) + c
$$

The differentiated program must somehow compute:

 $P'$ : da = db\*T(10) + b\*dT(10) + dc

How can we achieve this?

- AD by Overloading
- AD by Program transformation

<span id="page-4-0"></span>つひひ

# AD by overloading

Tools: ADOL-C, ...

Few manipulations required:

- $\bullet$  DOUBLE  $\rightarrow$  ADOUBLE ;
- $\bullet$  link with provided overloaded  $+, -, *, \dots$
- Easy extension to higher-order, Taylor series, intervals, . . . but not so easy for gradients.

Anecdote?:

• real  $\rightarrow$  complex

$$
\bullet \mathbf{x} = a * b \rightarrow
$$

<span id="page-5-0"></span> $(x, dx) = (a*b-da*db, a*db+da*b)$  $(x, dx) = (a*b-da*db, a*db+da*b)$  $(x, dx) = (a*b-da*db, a*db+da*b)$  $(x, dx) = (a*b-da*db, a*db+da*b)$  $(x, dx) = (a*b-da*db, a*db+da*b)$  $(x, dx) = (a*b-da*db, a*db+da*b)$  $(x, dx) = (a*b-da*db, a*db+da*b)$  $(x, dx) = (a*b-da*db, a*db+da*b)$ 

Tools: ADIFOR, TAF, TAPENADE,...

Complex transformation required:

- Build a new program that computes the analytic derivatives explicitly.
- Requires a compiler-like, sophisticated tool
	- **1** PARSING.
	- 2 ANALYSIS.
	- **<sup>3</sup>** DIFFERENTIATION,
	- **REGENERATION**

<span id="page-6-0"></span>つひひ

Overloading is versatile,

Transformed programs are efficient:

- Global program analyses are possible
	- . . . and most welcome !
- <span id="page-7-0"></span>• The compiler can optimize the generated program.

# Example: Tangent differentiation by Program transformation

SUBROUTINE  $FOO(v1, v2, v4, p1)$ 

REAL v1,v2,v3,v4,p1

 $v3 = 2.0* v1 + 5.0$ 

<span id="page-8-0"></span> $v4 = v3 + p1*v2/v3$ END

# Example: Tangent differentiation by Program transformation

- SUBROUTINE  $FOO(v1, v2, v4, p1)$ 
	- REAL v1,v2,v3,v4,p1
	- $v3d = 2.0* v1d$
	- $v3 = 2.0* v1 + 5.0$
	- $v4d = v3d + p1*(v2d*v3-v2*v3d)/(v3*v3)$
	- $v4 = v3 + p1*v2/v3$

END

<span id="page-9-0"></span>

# Example: Tangent differentiation by Program transformation

SUBROUTINE  $FOO(v1, v1d, v2, v2d, v4, v4d, p1)$ REAL v1,v2,v3,v4,p1  $v3 = 2.0* v1 + 5.0$  $v4 = v3 + p1*v2/v3$ END  $v3d = 2.0* v1d$  $v4d = v3d + p1*(v2d*v3-v2*v3d)/(v3*v3)$ REAL v1d,v2d,v3d,v4d  $\bullet$ 

#### **Just inserts "differentiated instructio[ns"](#page-9-0)** [i](#page-11-0)[n](#page-7-0)[t](#page-10-0)[o](#page-11-0) [F](#page-1-0)[O](#page-11-0)O **EXALEMATED**  $\Omega$

<span id="page-10-0"></span>

# Outline

### **[Introduction](#page-1-0)**

- **[Formalization](#page-11-0)**
- [Reverse AD](#page-17-0)
- [Memory issues in Reverse AD: Checkpointing](#page-26-0)
- [Reverse AD for minimization](#page-33-0)
- [Some AD Tools](#page-38-0)
- **[Static Analyses in AD tools](#page-41-0)**
- [The TAPENADE AD tool](#page-46-0)
- [Validation of AD results](#page-50-0)
- <span id="page-11-0"></span>[Conclusion](#page-54-0)

We see program P as:

$$
f=f_p\circ f_{p-1}\circ\cdots\circ f_1
$$

We define for short:

$$
W_0 = X \text{ and } W_k = f_k(W_{k-1})
$$

The chain rule yields:

$$
f'(X) = f'_{p}(W_{p-1}).f'_{p-1}(W_{p-2}).\ldots.f'_{1}(W_{0})
$$

Full  $f'(X)$  is expensive and often useless. We'd better compute useful "projections".

tangent AD :  $\dot{Y} = f'(X).\dot{X} = f'_{p}$  $f'_\rho(\mathit{W}_{p-1}).f'_\rho$  $f'_{p-1}(W_{p-2})\ldots f'_{1}$  $\tilde{\gamma}'_1(\mathit{W}_0).\dot{X}$ reverse AD :  $\overline{X} = f'^t(X).\overline{Y} = f'^t_1$  $f_1^{\prime t}(W_0)$ .... $f_{p^{-}}^{\prime t}$  $_{p-1}^{\epsilon\prime t}(W_{p-2}).f'^{t}_{p}$  $_{p}^{rt}(W_{p-1}).$  Y

Evaluate both from right to left:  $\Rightarrow$  always matrix  $\times$  vector

<span id="page-13-0"></span>Theoretical cost is about 4 times the cost of P

# Costs of Tangent and Reverse AD

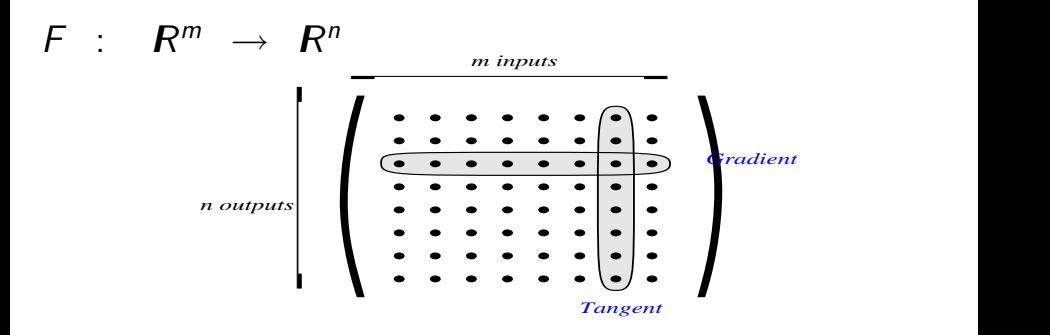

- $f^\prime(X) \sim {\sf costs}\; (m+1?) * {\sf P}$  using Divided Differences
- $f'(X)$  costs  $m * 4 * P$  using the tangent mode Good if  $m \leq n$

<span id="page-14-0"></span> $f'(X)$  costs  $n * 4 * P$  using the reverse mode Good if  $m >> n$  $m >> n$  $m >> n$  (e.g  $n = 1$  in o[pti](#page-13-0)m[iz](#page-13-0)[a](#page-14-0)[t](#page-15-0)[io](#page-10-0)n[\)](#page-17-0) Laurent Hascoët (INRIA) and [Automatic Differentiation](#page-0-0) CEA-EDF-INRIA 2006 13 / 54

### Back to the Tangent Mode example

$$
v3 = 2.0*v1 + 5.0
$$
  

$$
v4 = v3 + p1*v2/v3
$$

Elementary Jacobian matrices:

<span id="page-15-0"></span>
$$
f'(X) = ... \begin{pmatrix} 1 & & & \\ & 1 & & & \\ & & & 1 & \\ 0 & \frac{p_1}{v_3} & 1 - \frac{p_1 * v_2}{v_3^2} & 0 \end{pmatrix} \begin{pmatrix} 1 & & & \\ & 1 & & \\ 2 & & 0 & \\ & & & 1 \end{pmatrix} ...
$$
  

$$
\dot{v}_3 = 2 * \dot{v}_1
$$
  

$$
\dot{v}_4 = \dot{v}_3 * (1 - p_1 * v_2/v_3^2) + \dot{v}_2 * p_1/v_3
$$

Tangent AD keeps the structure of P:

...  $v3d = 2.0* v1d$  $v3 = 2.0* v1 + 5.0$  $v4d = v3d * (1-p1 * v2/(v3 * v3)) + v2d * p1/v3$  $v4 = v3 + p1*v2/v3$ 

Differentiated instructions inserted into P's original control flow.

...

<span id="page-16-0"></span>つひひ

# Outline

#### **[Introduction](#page-1-0)**

**[Formalization](#page-11-0)** 

### [Reverse AD](#page-17-0)

- [Memory issues in Reverse AD: Checkpointing](#page-26-0)
- [Reverse AD for minimization](#page-33-0)
- [Some AD Tools](#page-38-0)
- **[Static Analyses in AD tools](#page-41-0)**
- [The TAPENADE AD tool](#page-46-0)
- [Validation of AD results](#page-50-0)
- <span id="page-17-0"></span>[Conclusion](#page-54-0)

### Focus on the Reverse mode

$$
\overline{X} = f'^{t}(X).\overline{Y} = f'^{t}_{1}(W_{0}) \ldots f'^{t}_{p}(W_{p-1}).\overline{Y}
$$

$$
\frac{I_{p-1}}{W} = \overline{Y}
$$
\n
$$
\overline{W} = f_p'^t(W_{p-1}) \cdot \overline{W} ;
$$

Laurent Hascoët (INRIA) [Automatic Differentiation](#page-0-0) CEA-EDF-INRIA 2006 17 / 54

 $\rightarrow$ 

4 0 3 4

注

<span id="page-18-0"></span> $299$ 

### Focus on the Reverse mode

$$
\overline{X} = f'^t(X).\overline{Y} = f'^t_1(W_0) \dots f'^t_p(W_{p-1}).\overline{Y}
$$

$$
I_{p-2}
$$
;  
\n
$$
\frac{I_{p-1}}{W} = \overline{Y}
$$
;  
\n
$$
\overline{W} = f_p'^t(W_{p-1}) * \overline{W}
$$
;  
\nRestore  $W_{p-2}$  before  $I_{p-2}$ ;  
\n
$$
\overline{W} = f_{p-1}'^t(W_{p-2}) * \overline{W}
$$
;  
\n
$$
I_{p-1}'^t(W_{p-2}) * \overline{W}
$$

唐

<span id="page-19-0"></span> $2990$ 

イロメ イ部メ イヨメ イヨメー

### Focus on the Reverse mode

$$
\overline{X} = f'^{t}(X).\overline{Y} = f'^{t}_{1}(W_{0})\dots f'^{t}_{p}(W_{p-1}).\overline{Y}
$$
\n
$$
\begin{array}{rcl}\nI_{1} & \vdots & \vdots \\
I_{p-1} & \vdots & \vdots \\
\overline{W} & = f'^{t}_{p}(W_{p-1}) \ast \overline{W} & \vdots \\
\overline{W} & = f'^{t}_{p}(W_{p-2}) \text{ before } I_{p-2} & \vdots \\
\overline{W} & = f'^{t}_{p-1}(W_{p-2}) \ast \overline{W} & \vdots \\
\overline{W} & = f'^{t}_{1}(W_{0}) \ast \overline{W} & \vdots \\
\overline{W} & = f'^{t}_{1}(W_{0}) \ast \overline{W} & \vdots\n\end{array}
$$

<span id="page-20-0"></span>Instructions differentiated in the reve[rse](#page-19-0) [o](#page-21-0)[r](#page-17-0)[d](#page-20-0)[e](#page-21-0)[r](#page-16-0)[!](#page-25-0)

### Reverse mode: graphical interpretation

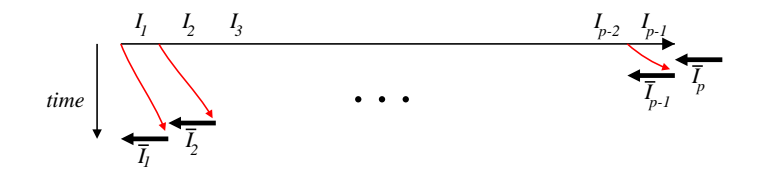

<span id="page-21-0"></span>Bottleneck: memory usage ("Tape").

### Back to the example

 $v3 = 2.0 * v1 + 5.0$  $v4 = v3 + p1*v2/v3$ Transposed Jacobian matrices:

<span id="page-22-0"></span>
$$
f'^{t}(X) = \dots \begin{pmatrix} 1 & 2 \\ & 1 & \\ & & 0 \\ & & & 1 \end{pmatrix} \begin{pmatrix} 1 & 0 & \\ & 1 & \frac{p_1}{v_3} \\ & & 1 & 1 - \frac{p_1 * v_2}{v_3^2} \\ & & & 0 \end{pmatrix} \dots
$$
  

$$
\overline{v}_2 = \overline{v}_2 + \overline{v}_4 * p_1 / v_3
$$
  

$$
\overline{v}_3 = \overline{0}
$$
  
Laurent Hascoët (INRIA)  
Automatic Differentiation  
QLEA-EDF-INRIA 2006 19 / 54

### Reverse Mode example continued

Reverse AD inverses the structure of P:

```
...
 v3 = 2.0* v1 + 5.0v4 = v3 + p1*v2/v3
            ...
... ......................../*restore previous state*/
 v2b = v2b + p1*v4b/v3v3b = v3b + (1-p1*v2/(v3*v3))*v4b<br>v4b = 0.0
v4b = 0.0 ......................../*restore previous state*/
 v1b = v1b + 2.0*v3bv3b = 0.0 ..................../* restore previous state*/
            ...
```
### Differentiated instructions inserted into the inverse of P's original contro[l fl](#page-22-0)[o](#page-24-0)[w](#page-22-0)[.](#page-23-0)

<span id="page-23-0"></span>

Laurent Hascoët (INRIA) and [Automatic Differentiation](#page-0-0) CEA-EDF-INRIA 2006 20 / 54

### Control Flow Inversion : conditionals

The control flow of the forward sweep is mirrored in the backward sweep.

```
...
if (T(i).lt.0.0) then
  T(i) = S(i)*T(i)endif
...
if ( \ldots ) then
  Sb(i) = Sb(i) + T(i)*Tb(i)Tb(i) = S(i)*Tb(i)endif
...
```
### Control Flow Inversion : loops

Reversed loops run in the inverse order

```
...
Do i = 1,NT(i) = 2.5*T(i-1) + 3.5Enddo
...
Do i = N, 1, -1Tb(i-1) = Tb(i-1) + 2.5*Tb(i)Tb(i) = 0.0Enddo
```
# Outline

### **[Introduction](#page-1-0)**

- **[Formalization](#page-11-0)**
- [Reverse AD](#page-17-0)

### <sup>4</sup> [Memory issues in Reverse AD: Checkpointing](#page-26-0)

- [Reverse AD for minimization](#page-33-0)
- [Some AD Tools](#page-38-0)
- [Static Analyses in AD tools](#page-41-0)
- [The TAPENADE AD tool](#page-46-0)
- [Validation of AD results](#page-50-0)
- <span id="page-26-0"></span>[Conclusion](#page-54-0)

From the definition of the gradient  $X$ 

$$
\overline{X} = f'^t(X).\overline{Y} = f_1'^t(W_0) \ldots f_p'^t(W_{p-1}).\overline{Y}
$$

we get the general shape of reverse AD program: *time*  $I_1 \tI_2 \tI_3 \tI_{p-2}$ *I I I I 1 2 3 p-2 p-1 p p-1 2 1*

 $\Rightarrow$  How can we restore previous values?

Restoration by recomputation (RA: Recompute-All)

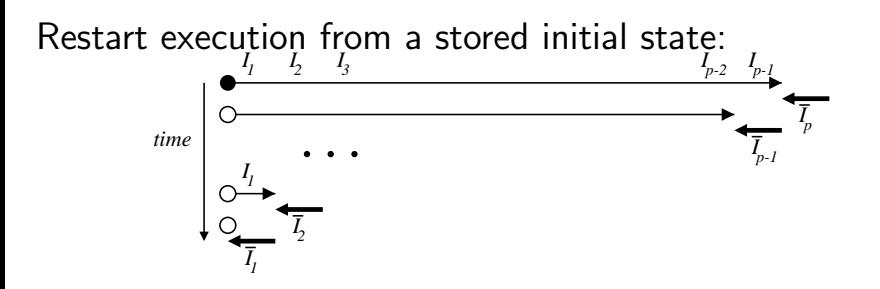

<span id="page-28-0"></span>Memory use low, CPU use high  $\Rightarrow$  trade-off needed !

# Checkpointing (RA strategy)

On selected pieces of the program, possibly nested, remember the output state to avoid recomputation.

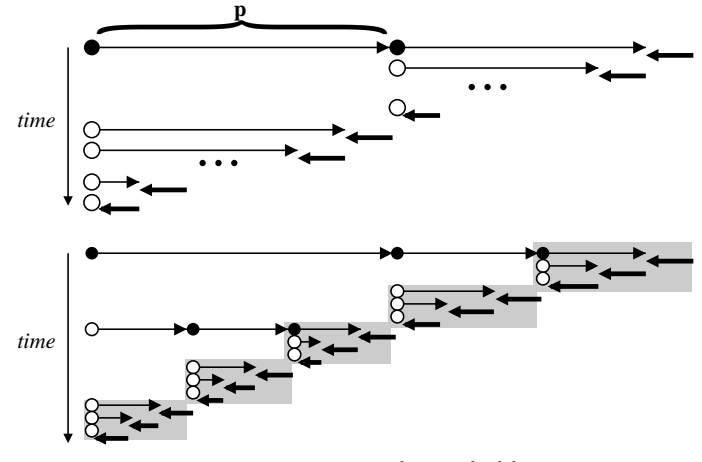

### Memory and C[P](#page-28-0)U grow like  $log(size(P))$  $log(size(P))$  $log(size(P))$

# Restoration by storage (SA: Store-All)

Progressively undo the assignments made by the forward sweep

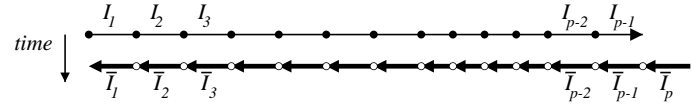

Memory use high, CPU use low  $\Rightarrow$  trade-off needed !

<span id="page-30-0"></span>つへへ

On selected pieces of the program, possibly nested, don't store intermediate values and re-execute the piece when values are required.

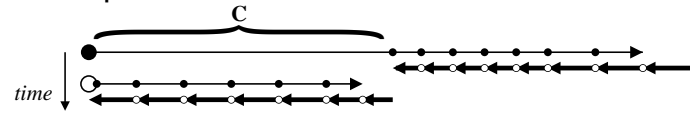

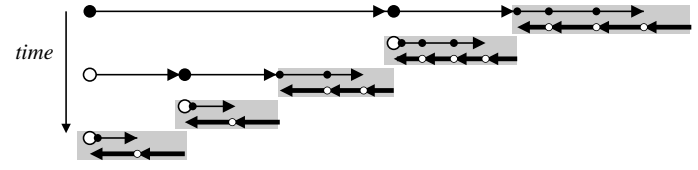

Memory and CPU grow like  $log(size(P))$ 

# Checkpointing on calls (SA)

A classical choice: checkpoint procedure calls !

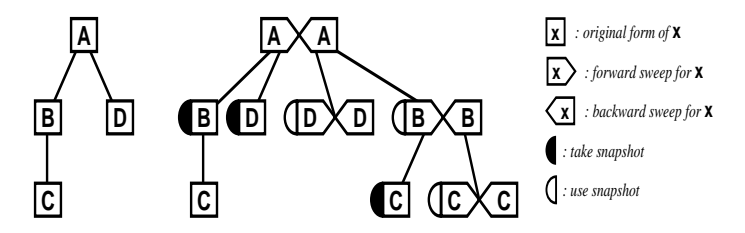

Memory and CPU grow like  $log(size(P))$  when call tree is well balanced.

Ill-balanced call trees require not checkpointing some calls

Careful analysis keeps the snapshots small.

つひひ

# Outline

### **[Introduction](#page-1-0)**

- **[Formalization](#page-11-0)**
- [Reverse AD](#page-17-0)
- [Memory issues in Reverse AD: Checkpointing](#page-26-0)
- [Reverse AD for minimization](#page-33-0)
- [Some AD Tools](#page-38-0)
- [Static Analyses in AD tools](#page-41-0)
- [The TAPENADE AD tool](#page-46-0)
- [Validation of AD results](#page-50-0)
- <span id="page-33-0"></span>[Conclusion](#page-54-0)

From a simulation program P :

P : (design parameters) $\gamma \mapsto$  (cost function)j( $\gamma$ )

P : (parameters to estimate) $\gamma \mapsto ($ misfit function)j $(\gamma)$ it takes a gradient  $j'(\gamma)$  to obtain a minimization program.

Reverse mode AD builds program  $\overline{\mathtt{P}}$  that computes  $j'(\gamma)$ 

Minimization algorithms (Gradient descent, SQP, . . . ) may also use 2nd derivatives. AD can provide them too.

つへへ

### A color picture (at last !...)

AD-computed gradient of a scalar cost (sonic boom) with respect to skin geometry:

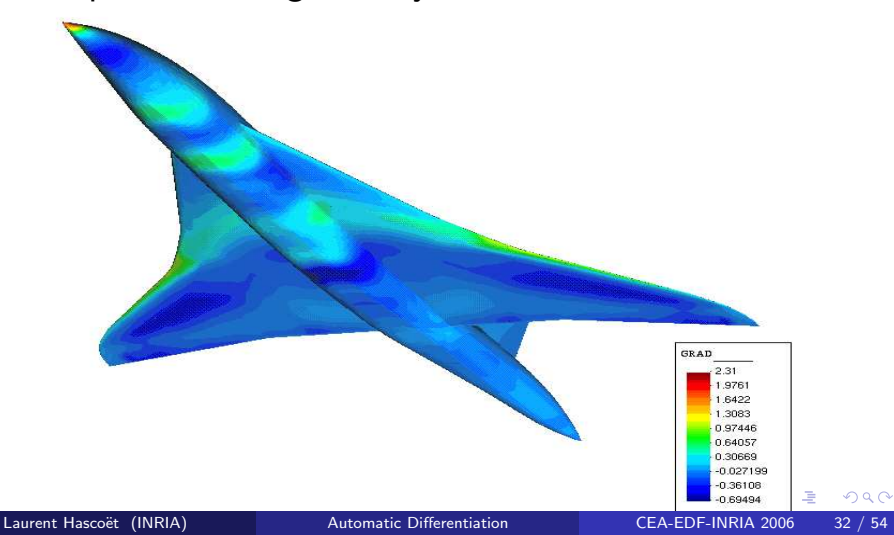

Improvement of the sonic boom under the plane after 8 optimization cycles:

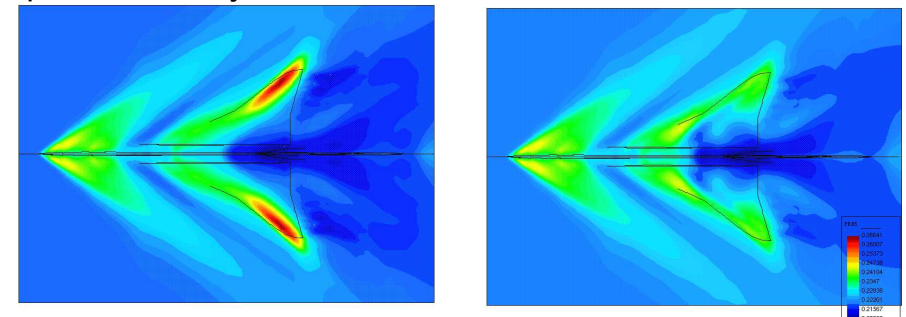

<span id="page-36-0"></span>(Plane geometry provided by Dassault Aviation)

# Data Assimilation (OPA 9.0/GYRE)

<span id="page-37-0"></span>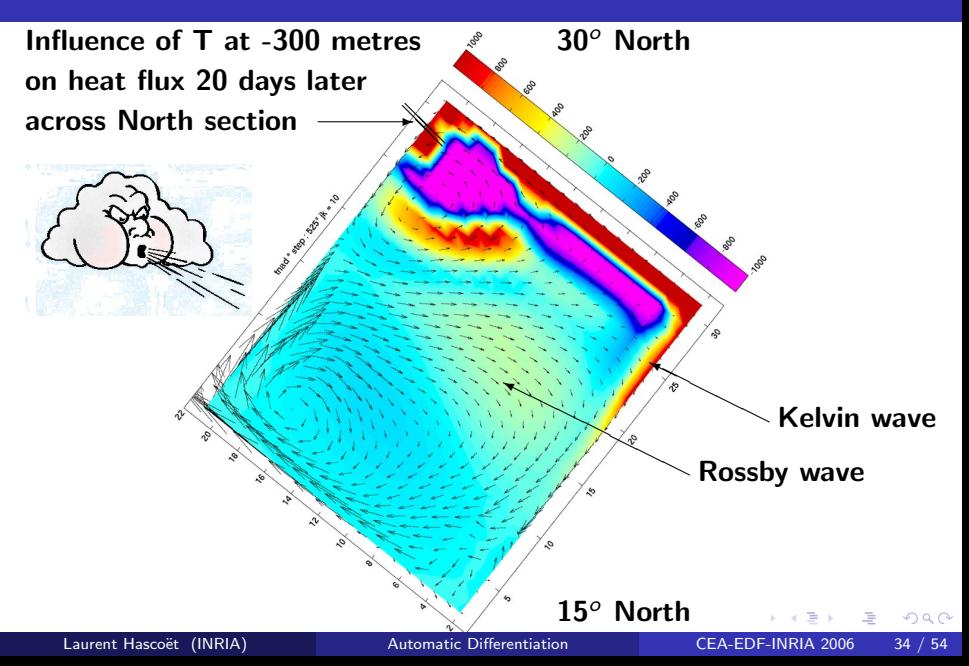

# Outline

### **[Introduction](#page-1-0)**

- **[Formalization](#page-11-0)**
- [Reverse AD](#page-17-0)
- [Memory issues in Reverse AD: Checkpointing](#page-26-0)
- [Reverse AD for minimization](#page-33-0)
- <sup>6</sup> [Some AD Tools](#page-38-0)
	- [Static Analyses in AD tools](#page-41-0)
- [The TAPENADE AD tool](#page-46-0)
- <sup>9</sup> [Validation of AD results](#page-50-0)
- <span id="page-38-0"></span>[Conclusion](#page-54-0)

- NAGWARE F95 Compiler: Overloading, tangent, reverse
- ADOL-C : Overloading+Tape; tangent, reverse, higher-order
- ADIFOR : Regeneration ; tangent, reverse?, Store-All  $+$  Checkpointing
- TAPENADE : Regeneration ; tangent, reverse,  $Store-All + Checkpointing$
- $\bullet$  TAF : Regeneration ; tangent, reverse, Recompute-All  $+$  Checkpointing

Fundamental problems:

- Piecewise differentiability
- Convergence of derivatives
- Reverse AD of very large codes

Technical Difficulties:

- Pointers and memory allocation
- Objects
- <span id="page-40-0"></span>• Inversion or Duplication of random control (communications, random,...)

# Outline

### **[Introduction](#page-1-0)**

- **[Formalization](#page-11-0)**
- [Reverse AD](#page-17-0)
- [Memory issues in Reverse AD: Checkpointing](#page-26-0)
- [Reverse AD for minimization](#page-33-0)
- [Some AD Tools](#page-38-0)
- <sup>7</sup> [Static Analyses in AD tools](#page-41-0)
	- [The TAPENADE AD tool](#page-46-0)
	- <sup>9</sup> [Validation of AD results](#page-50-0)
- <span id="page-41-0"></span>[Conclusion](#page-54-0)

### Activity analysis

Finds out the variables that, at some location

- do not depend on any independent,
- o or have no dependent depending on them.

Derivative either null or useless  $\Rightarrow$  simplifications

<span id="page-42-0"></span>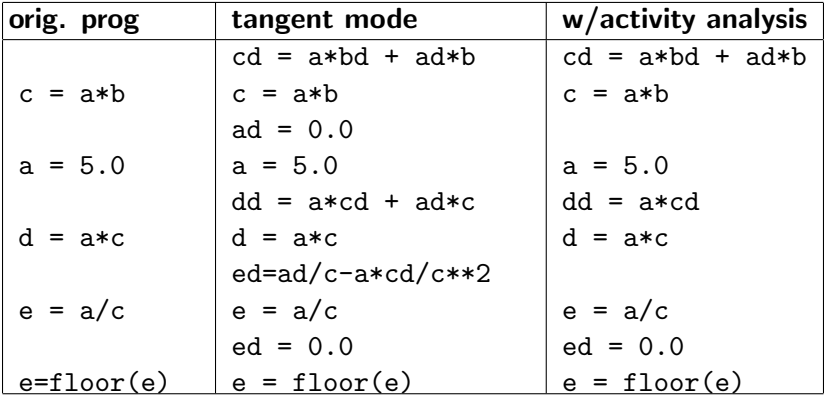

In reverse AD, not all values must be restored during the backward sweep.

Variables occurring only in linear expressions do not appear in the differentiated instructions.

<span id="page-43-0"></span>⇒ not To Be Recorded.

$$
y = y + EXP(a)
$$
  

$$
y = y + a**2
$$
  

$$
a = 3*z
$$

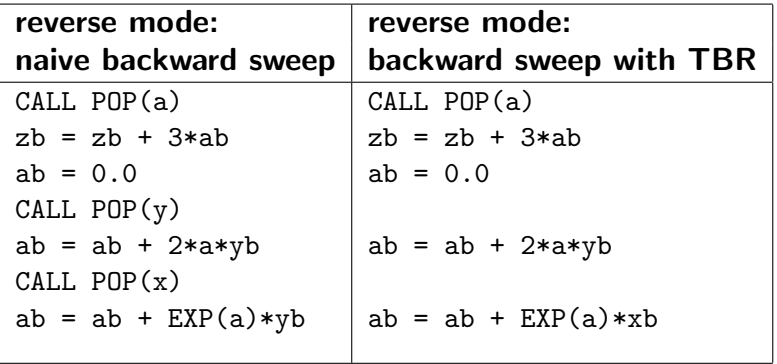

### Taking small snapshots saves a lot of memory:

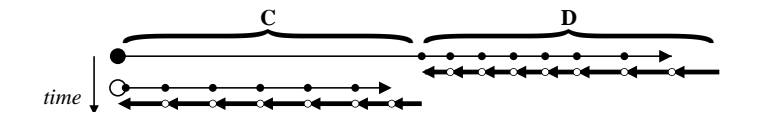

 $S$ napshot $(C) \subseteq$  Use $(\overline{C}) \cap (Write(C) \cup Write(\overline{D}))$ 

<span id="page-45-0"></span>つひい

# Outline

### **[Introduction](#page-1-0)**

- **[Formalization](#page-11-0)**
- [Reverse AD](#page-17-0)
- [Memory issues in Reverse AD: Checkpointing](#page-26-0)
- [Reverse AD for minimization](#page-33-0)
- [Some AD Tools](#page-38-0)
- **[Static Analyses in AD tools](#page-41-0)**
- <sup>8</sup> [The TAPENADE AD tool](#page-46-0)
	- [Validation of AD results](#page-50-0)
- <span id="page-46-0"></span>[Conclusion](#page-54-0)

# A word on TAPENADE

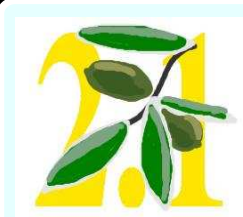

### Automatic Differentiation Tool

Name: TAPENADE version 2.1 Date of birth: January 2002 Ancestors: Odyssée 1.7 Address:/www.inria.fr/tropics/

<span id="page-47-0"></span>tapenade.html

Specialties: AD Reverse, Tangent, Vector Tangent, Restructuration Reverse mode Strategy: Store-All, Checkpointing on calls Applicable on: FORTRAN95, FORTRAN77, and older Implementation Languages:  $90\%$  JAVA,  $10\%$  C Availability: Java classes for Linux and Windows, or Web server

Internal features: Type-Checking, Read-Written Analysis, Fwd and Bwd Activity, Adjoint Liveness analysis, TBR, . . .

### TAPENADE on the web

### http://www-sop.inria.fr/tropics

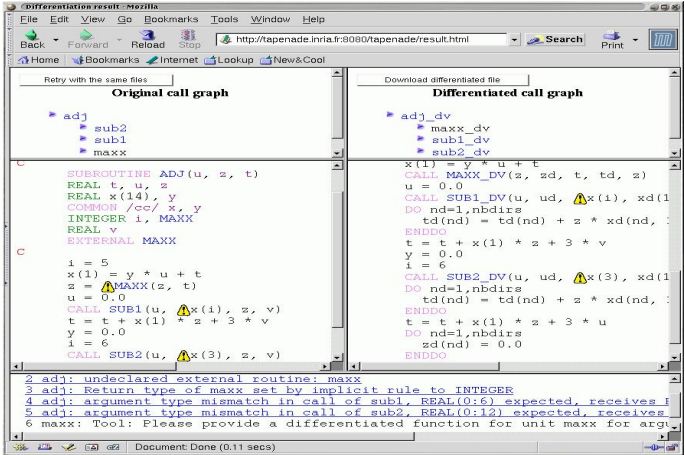

applied to industrial and academic codes: Aeronautics, Hydrology, Chemistry, B[io](#page-47-0)l[o](#page-49-0)[g](#page-46-0)[y,](#page-48-0)[A](#page-45-0)g[r](#page-50-0)o[n](#page-46-0)o[m](#page-0-0)[y...](#page-57-0)

<span id="page-48-0"></span>

- Use a general abstract Imperative Language (IL)
- Represent programs as Call Graphs of Flow Graphs

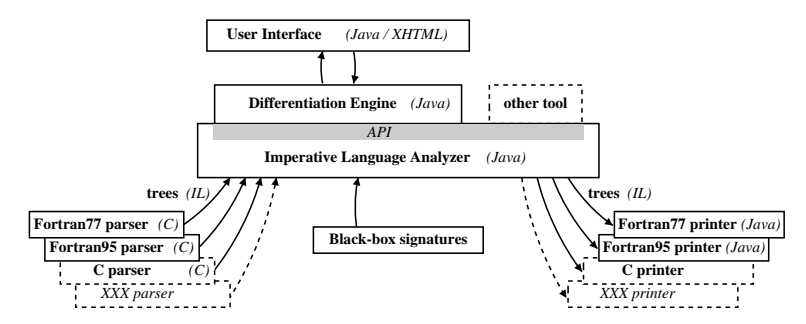

<span id="page-49-0"></span>4 D F

# Outline

### **[Introduction](#page-1-0)**

- **[Formalization](#page-11-0)**
- [Reverse AD](#page-17-0)
- [Memory issues in Reverse AD: Checkpointing](#page-26-0)
- [Reverse AD for minimization](#page-33-0)
- [Some AD Tools](#page-38-0)
- **[Static Analyses in AD tools](#page-41-0)**
- [The TAPENADE AD tool](#page-46-0)
- <span id="page-50-0"></span><sup>9</sup> [Validation of AD results](#page-50-0)
	- [Conclusion](#page-54-0)

### Validation methods

From a program P that evaluates  $F : \mathbb{R}^m \rightarrow \mathbb{R}^n$  $X \rightarrow Y$ 

tangent AD creates

$$
\dot{P} \ : \ X, X \ \mapsto \ Y, Y
$$

and reverse AD creates

$$
\overline{\mathrm{P}} \ : \quad X,\overline{Y} \ \mapsto \ \overline{X}
$$

Wow can we validate these programs ?

- Tangent wrt Divided Differences
- Reverse wrt Tangent

For a given X, set 
$$
g(h \in R) = F(X + h.Xd)
$$
:

$$
g'(0) = \lim_{\varepsilon \to 0} \frac{F(X + \varepsilon \times X) - F(X)}{\varepsilon}
$$

Also, from the chain rule:

$$
g'(0)=F'(X)\times X=\dot Y
$$

So we can approximate Y by running P twice, at points X and  $X + \varepsilon \times \overline{X}$ 

For a given  $\dot{X}$ , tangent code returned  $\dot{Y}$ 

Initialize  $\overline{Y} = \overline{Y}$  and run the reverse code, yielding  $\overline{X}$ . We have :

$$
(\overline{X} \cdot \dot{X}) = (F'^{t}(X) \times \dot{Y} \cdot \dot{X})
$$
  
=  $\dot{Y}^{t} \times F'(X) \times \dot{X}$   
=  $\dot{Y}^{t} \times \dot{Y}$   
=  $(\dot{Y} \cdot \dot{Y})$ 

Often called the "dot-product test"

# Outline

### **[Introduction](#page-1-0)**

- **[Formalization](#page-11-0)**
- [Reverse AD](#page-17-0)
- [Memory issues in Reverse AD: Checkpointing](#page-26-0)
- [Reverse AD for minimization](#page-33-0)
- [Some AD Tools](#page-38-0)
- **[Static Analyses in AD tools](#page-41-0)**
- [The TAPENADE AD tool](#page-46-0)
- <sup>9</sup> [Validation of AD results](#page-50-0)
- <span id="page-54-0"></span>[Conclusion](#page-54-0)

### AD: Context

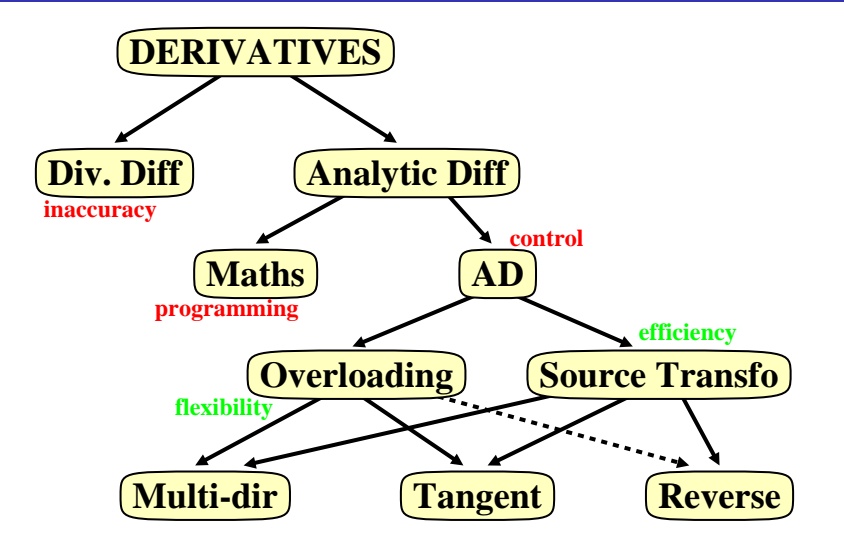

**← ロ → → ← 何 →** 

 $QQ$ 

- If you want the derivatives of an implemented math function, you should seriously consider AD.
- Divided Differences aren't good for you (nor for others...)
- Especially think of AD when you need higher order (taylor coefficients) for simulation or gradients (reverse mode) for sensitivity analysis or optimization.
- Reverse AD is a discrete equivalent of the adjoint methods from control theory: gives a gradient at remarkably low cost.
- AD tools provide you with highly optimized derivative programs in a matter of minutes.
- <span id="page-57-0"></span>AD tools are making progress steadily, but the best AD will always require end-user intervention.